# Python講座 2016/4/28(木)

## 今回の内容

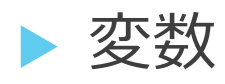

- 演算子と式
- 複合代入演算子
- ▶ リスト
- ▶ リストの切り出し
- ▶ 数字のみのリスト
- リストに関する文
- 辞書

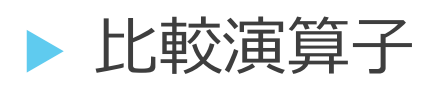

- ▶ if文(条件文)
- ▶ if文の派生
- ▶ 複数の条件式
- ▶ for文(ループ文)①
- $\blacktriangleright$  for  $\bigtimes$  (2)
- ▶ While(ループ文)
- ▶ ループ文に関する文
- ▶ ループ文に関する文(例)

演習問題

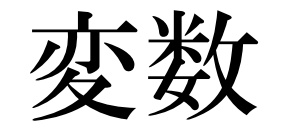

▶ 変数 a A hensu ▶ 変数の表示 print(変数) print(a) print(" $\{\}$ ".format(hensu)) ▶ 変数への入力 変数=代入したい値 Input(変数)  $a=10$  A="moji" Input(hensu) ▶文字自体を扱う '文字列' "mojiretsu"

演算子と式

▶加算 a+b 減算 a-b 乗算 a\*b 除算 a/b ▶ べき乗を求める 10\*\*3 >>>1000 (10の3乗) ▶ あまりを求める 14%3 >>>2 (4あまり2) ▶ 少数以下の切り捨て 10//4 >>>2(2.5の切り 捨て)

※計算順序は数学と同じ、べき乗は乗算より先

### 複合代入演算子

 変数に計算結果を代入する際、以下のように省略 しながら書くことが可能 変数=変数 演算子 値 → 変数演算子=値  $power=power+3 \rightarrow power+=3$ powerに+3した値をpowerに代入する

※変数に値が代入されている状態でのみ可能である

## リスト

### ▶ リスト名=[要素,要素,…]  $list=[1, 2, 3, 4]$   $A=["\n\times\overline{?}'', "moji"']$ <br>mix=[1', "moji", 3] ▶ リストの要素を変数として扱う 変数=リスト名[要素の番号] ※要素の番号の最初は0である print(mix[1]) >>>moji

## リストの切り出し

- ▶ リスト名[番号:番号]
- $\blacktriangleright$  sentence =  $\lceil$ 'The', 'quick', 'brown', 'fox'] print(sentence[2:4])
	- $>>$ ['brown', 'fox']
- $\blacktriangleright$  adjectives = sentence $[1:3]$ print(adjectives[0]) >>>quick

数字のみのリスト

### ▶ sum(リスト名) min(リスト名) max(リスト名)

### $s = [12, 3, 456, 7, 89]$ print  $({}''\{\}$ ,  $\{\}$ ,  $\{\}$ ".format(sum(s),min(s),max(s))) >>> 567 , 3 , 456

## リストに関する文

▶len(リスト名) リストの要素数を出力する eval("[要素,要素,…]") " "の中でリストを書くことで、リストとして使用 することができる  $\blacktriangleright$  a=eval("[1,12,123,1234]") print (len(a))  $>>$  4

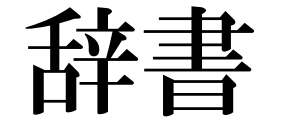

### リストの要素に対して名前(数字でも可)を付ける ことで、番号ではなく名前で呼び出す ▶ 辞書名={名前:要素, 名前:要素,…} ▶ MIX={"RPG":"FF", "卯月":4, 334="阪神", 33:2}

print(MIX[334]) >>>阪神 print(MIX["卯月"] \* 2) >>>8

比較演算子

#### ▶ 以降のページに出てくる条件式に対して使用する

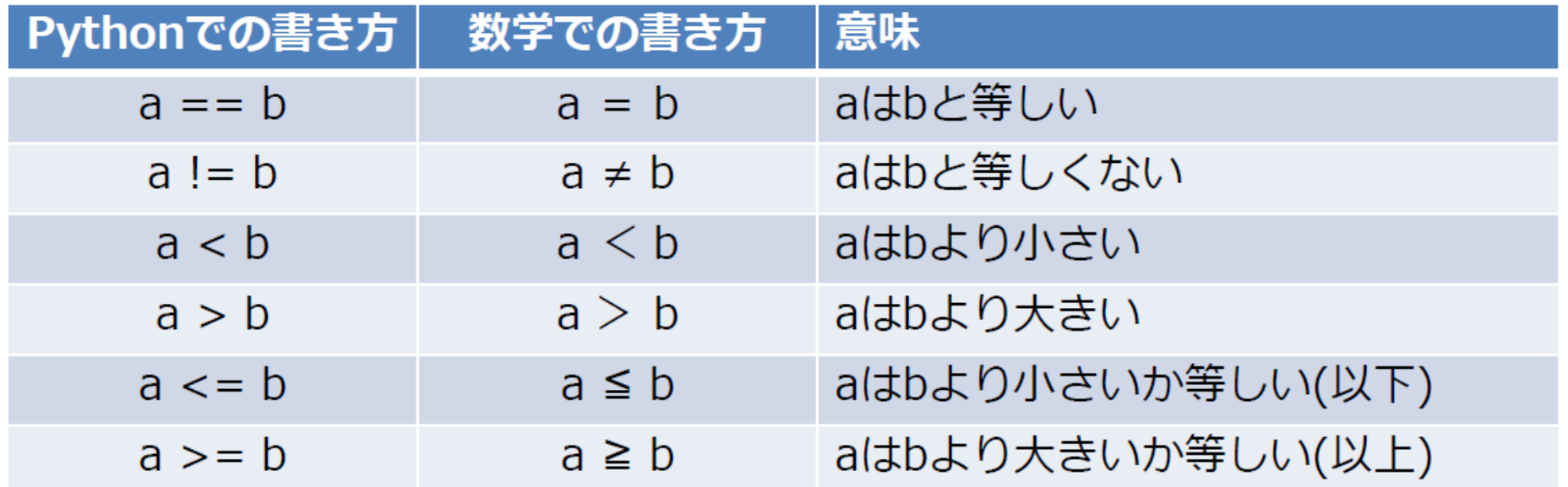

if文(条件文)

### if 条件式: 内容 条件式が満たされた場合、内容を実行する

 $\triangleright$  if a $>10$ : print(a) もしaが10より大きいならば、aをprint

if文の派生

### if 条件式: 内容

もし条件式が満たされたとき、内容を実行

**▶ elif 条件式: 内容** 

以前のif,elifの条件式が満たされなかった場合かつ もし条件式が満たされたとき、内容を実行

▶ else: 内容

以前のif,elifの条件式が満たされなかった場合

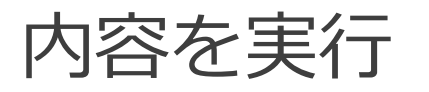

複数の条件式

#### **if 条件式a or 条件式b: 内容**

条件式aまたは条件式bが満たされていれば、内容 を実行

▶if 条件式a and 条件式b: 内容

条件式aと条件式bの2つ共が満たされていれば、内 容を実行

※複数つなげることも可能

for文(ループ文)①

### ▶ for 変数a in range(変数b): 内容 変数b(整数)の数だけ、内容を実行する 変数aの初期値は0、内容が実行されるたびに+1 されていく →最終的には、変数a==変数b – 1  $\blacktriangleright$  for x in range(5):  $print(x)$ >>>0 1 2 3 4

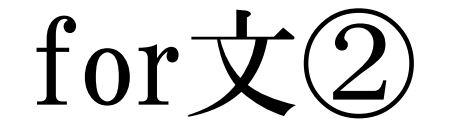

#### ▶ for 変数 in リスト名: 内容 リストの要素数だけ、内容を実行する 変数にはリストの要素が入り、内容が実行される たびに変数が更新される list= $[12,3,"$ moji",5] for x in list:  $print(x)$ >>> 12 3 moji 5

while文(ループ文)

#### while 条件式: 内容

#### 条件式が満たされている間だけ、回数の限りなく ずっと内容を実行し続ける

※条件式を間違えると、無限ループが起こる

 $\triangleright$  a=1

while  $a<5$ :

print(a)

 $a+=2$  >>>1 3

ループ文に関する文

#### **break**

ループをその場で終了させる

#### $\blacktriangleright$  continue

continue以降の内容を実行せず、ループを引き続 き実行する

## ループ文に関する文(例)

 $a=1$ while a<10:  $a+=1$ if  $a = 3$  or  $a = 5$ : continue if  $a = = 7$ : break print(a)  $>>$  1 2 4 6

## 演習問題 補足

- Pythonで乱数を使う場合、import randomと書く ※基本import ○○は最上部に書く
- random.random()
	- 0~1の少数がランダムに出力される
- ▶ random.randint(値a,値b)

値a以上、値b以下の整数をランダムに出力する ※他にもrandom.○○は存在する

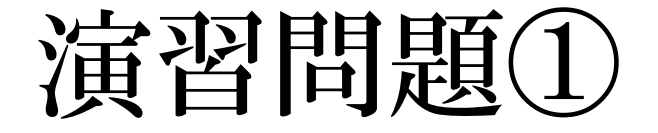

▶テーマ:ノット30(仮)を作る ▶準備:先攻、後攻を決める ▶ ルール: ①先行は1から+2した値までの数を選び宣言する ②後攻は宣言された値+1から+3までの数を選び宣言 する

③交互に宣言していき、30を宣言したほうが負け

### 演習問題① 補足

 $\Omega$ <sub>0</sub>,1,2  $\bigoplus$  6,7  $①11,12,13$  $(17,18)$  $\Omega$ 21,22,23 ①26 ①30 ②3,4,5 ②8,9,10 ②14,15,16 ②19,20 ②24,25 ②27,28,29 ②の勝ち

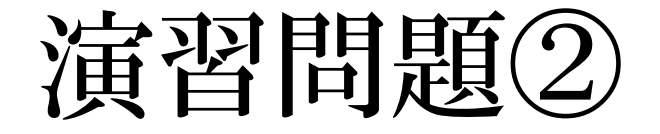

- ▶テーマ: Numer0nを作る
- ▶準備:0~9の中で、同じ数字ではない3つの数字を 選び、三桁の数字(Answer)を用意する

▶ ルール:

①キーボードから三桁の数字を入力する

②Answerの中に、桁に関わらず数字が存在する場合 はBITE、数字とその桁が正しい場合はEATと表示する ③Answerを入力できたら勝利

## 演習問題② 補足

- ②の例 Answerが「346」のとき
- $765 \rightarrow 1BITE$
- $364 \rightarrow 2BITE, 1EAT$
- $634 \rightarrow 3BITE$

https://ja.wikipedia.org/wiki/Numer0n